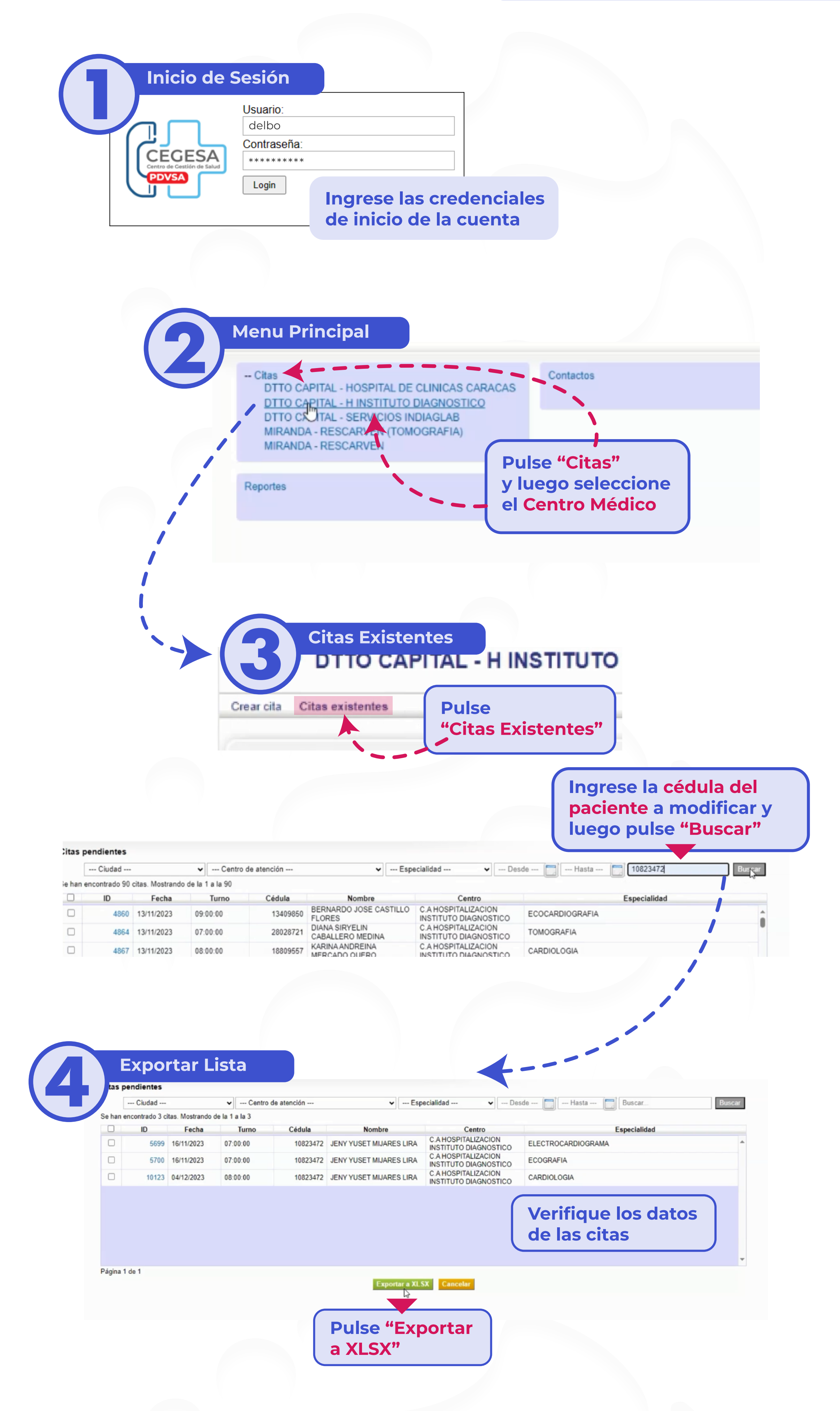

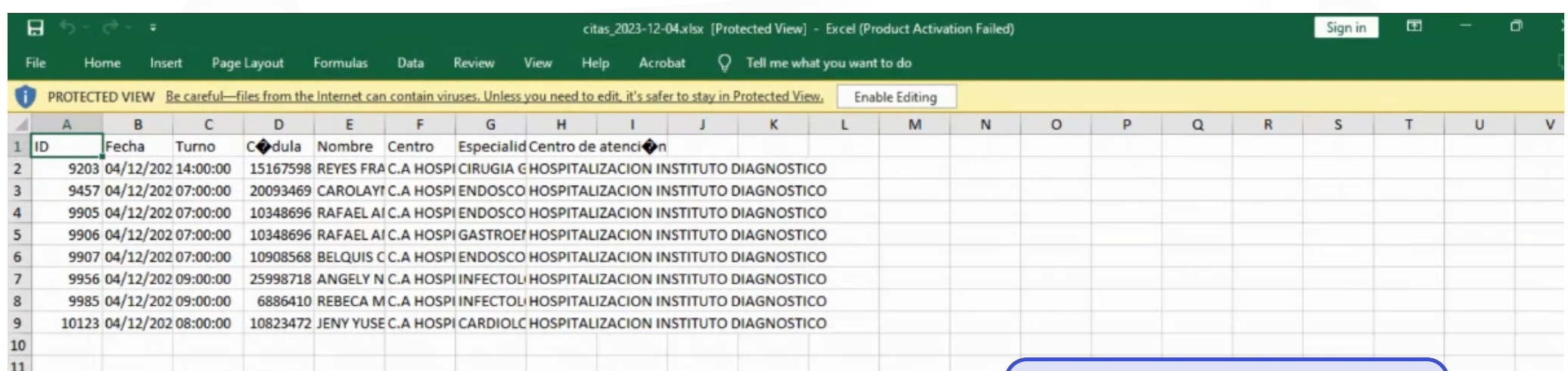

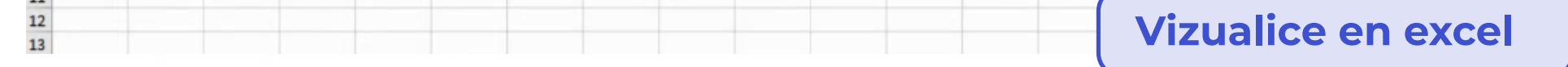

## Listo! Exportado de Lista realizado excitosamente!

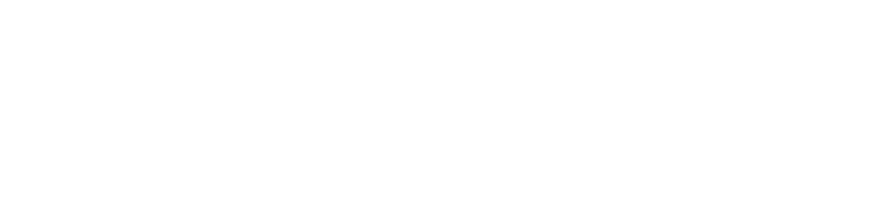

## Exportado de Listas